## **POWCDF**

### PURPOSE

Compute the standard form of the power function cumulative distribution function.

## **DESCRIPTION**

The standard form of the probability density function is:

$$
f(x, c) = cx^{c-1}
$$
  $0 \le x \le 1$  (EQ Aux-284)

where c is a shape parameter. The cumulative distribution is the area under the curve from 0 to x (i.e., the integral of the above function). It has the formula:

> **(EQ Aux-285)**  $F(x, c) = x^c$   $0 \le x \le 1$

The power function distribution is also the distribution of the inverse of a Pareto distribution.

### **SYNTAX**

LET  $\langle y2 \rangle$  = POWCDF( $\langle y1 \rangle$ , $\langle cz \rangle$ )  $\langle SUBSET/EXECPT/FOR \text{ qualification} \rangle$ 

where  $\langle y1 \rangle$  is a number, parameter, or variable in the range 0 to 1;

<c> is a number, parameter, or variable that specifies the shape parameter;

 $<$ y2> is a variable or a parameter (depending on what  $<$ y1> is) where the computed power function pdf value is saved; and where the <SUBSET/EXCEPT/FOR qualification> is optional.

#### EXAMPLES

LET  $A = \text{POWCDF}(3,1.5)$ LET  $X2 = \text{POWCDF}(X1, C)$ 

### **NOTE**

The general form of the probability density function is:

**(EQ Aux-286)**  $f(x, c, b) = \frac{cx^{c-1}}{b^c}$   $0 \le x \le 1$ 

where b is a positive scale parameter. The formula for the general form of the cumulative distribution function is:

$$
F(x, c, b) = \left(\frac{x}{b}\right)^c \qquad \qquad 0 \le x \le 1 \tag{Eq Aux-287}
$$

### DEFAULT

None

# SYNONYMS

None

### RELATED COMMANDS

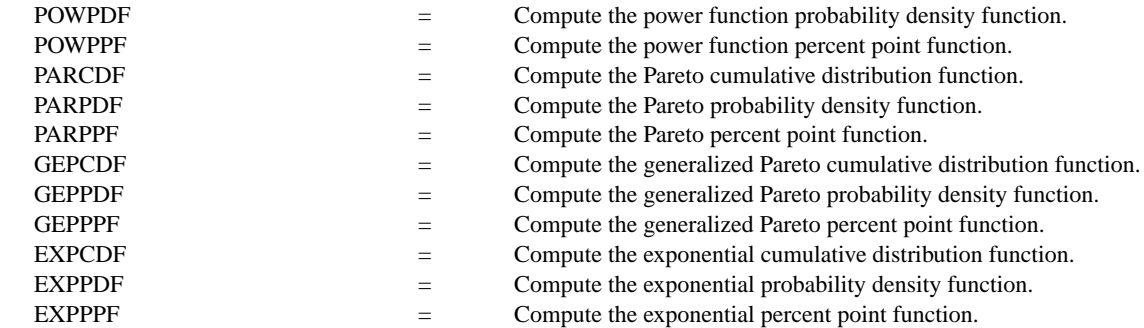

## **REFERENCE**

"Continuous Univariate Distributions," 2nd ed., Johnson, Kotz, and Balakrishnan, John Wiley and Sons, 1994 (page 607).

"Statistical Distributions," 2nd ed., Evans, Hastings, and Peacock, John Wiley & Sons, 1993.

### APPLICATIONS

Data Analysis

## IMPLEMENTATION DATE

95/4

## PROGRAM

TITLE POWER FUNCTION CDF'S (0.1, 0.5, 1, 3, 10) PLOT POWCDF(X,0.1) FOR  $X = 0.01 0.01 1$  AND PLOT POWCDF(X,0.5) FOR  $X = 0.01 0.01 1$  AND PLOT POWCDF $(X,1)$  FOR  $X = 0.01$  0.01 1 AND PLOT POWCDF $(X,3)$  FOR  $X = 0.01$  0.01 1 AND PLOT POWCDF(X,10) FOR  $X = 0.01 0.01 1$ 

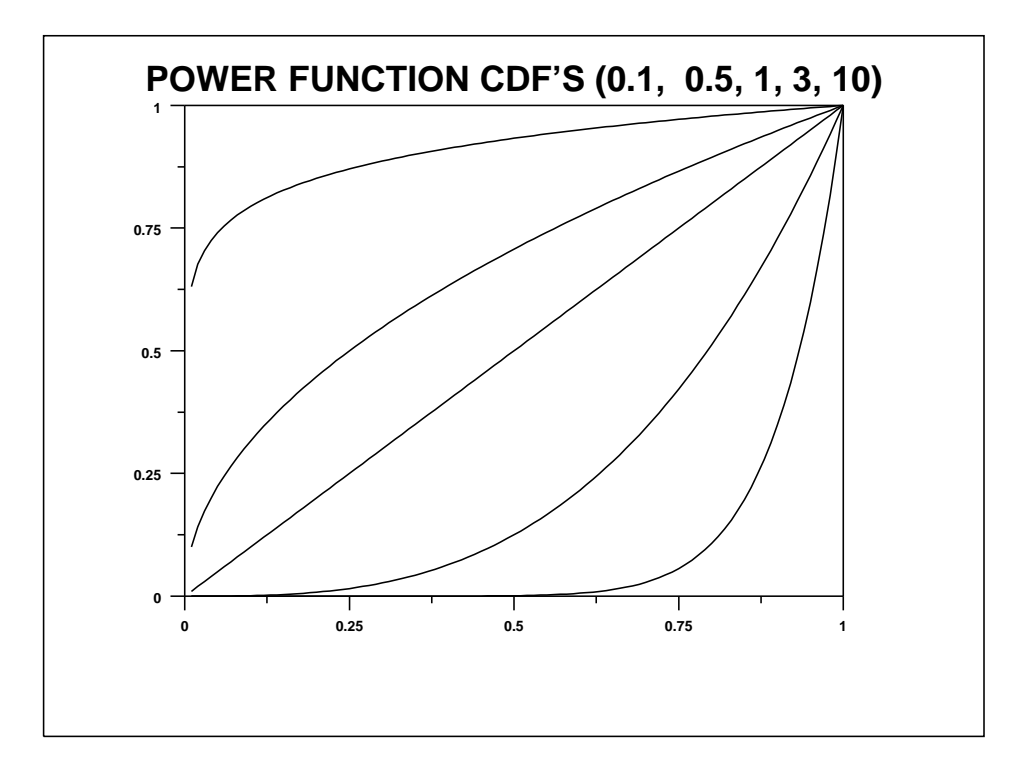